## **Form 25**

## **INSTRUCTIONS FOR FILLING OF EFORM – 25**

## **(Application for reservation/ renewal of name by a Foreign Limited Liability Partnership (FLLP) or Foreign Company)**

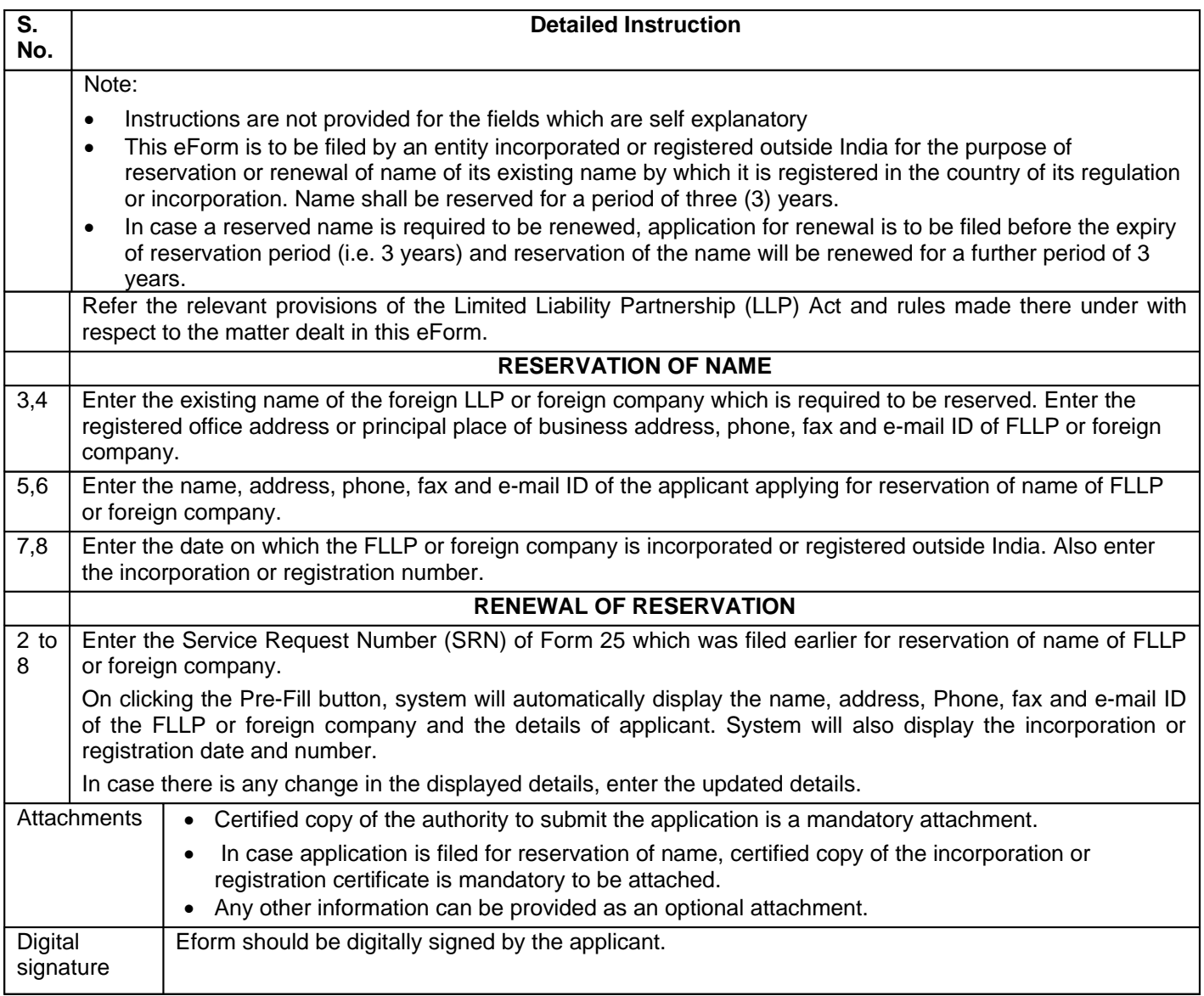

## **Common Instruction Kit**

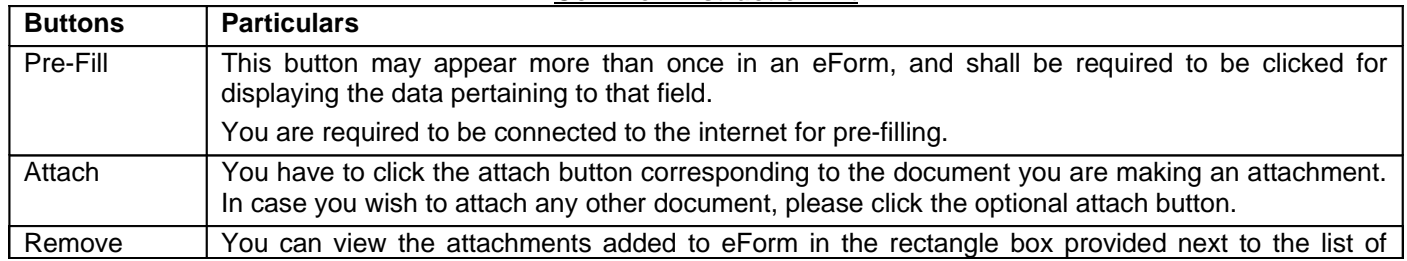

٦

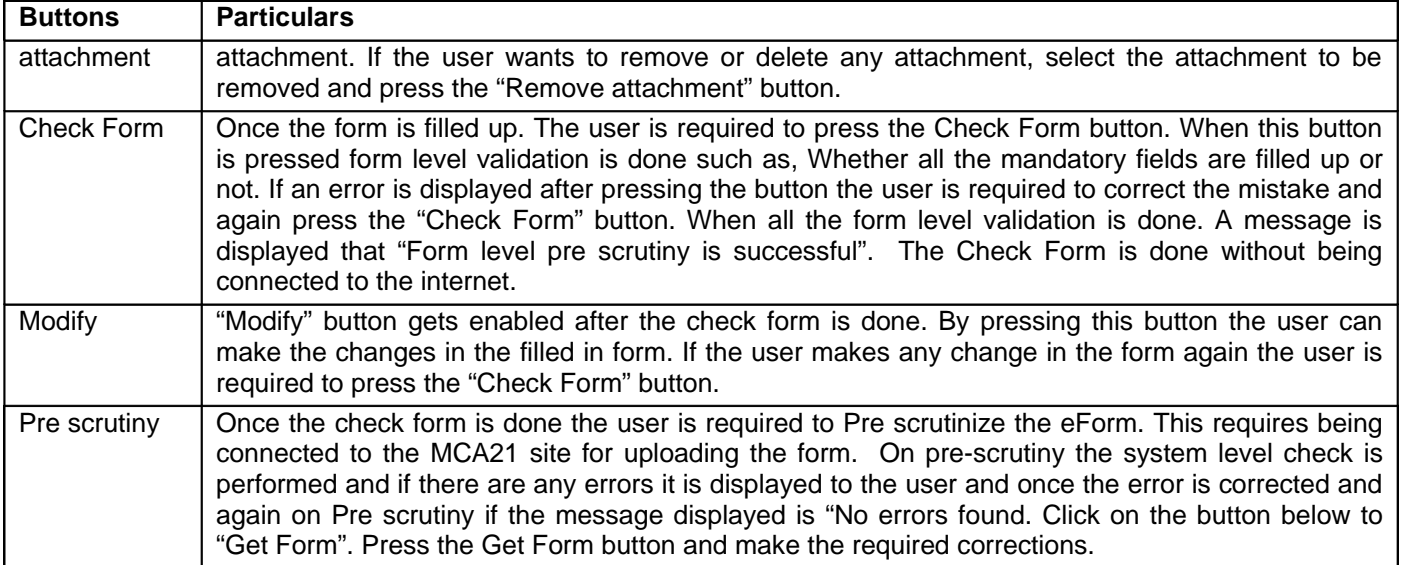

Note: User is advised to refer to eForm specific instruction kit.